資料 ver8.3

村山 慎二郎

#### **1 説明**

step は再生音声配列の添え字 mode は状態変数 説明はエラーなどの表示

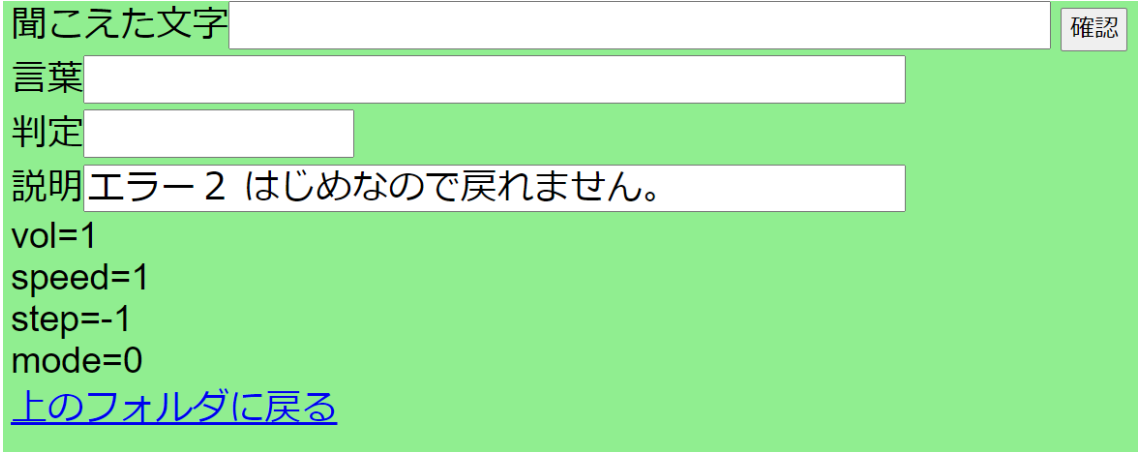

**2 初期状態の説明を表示**

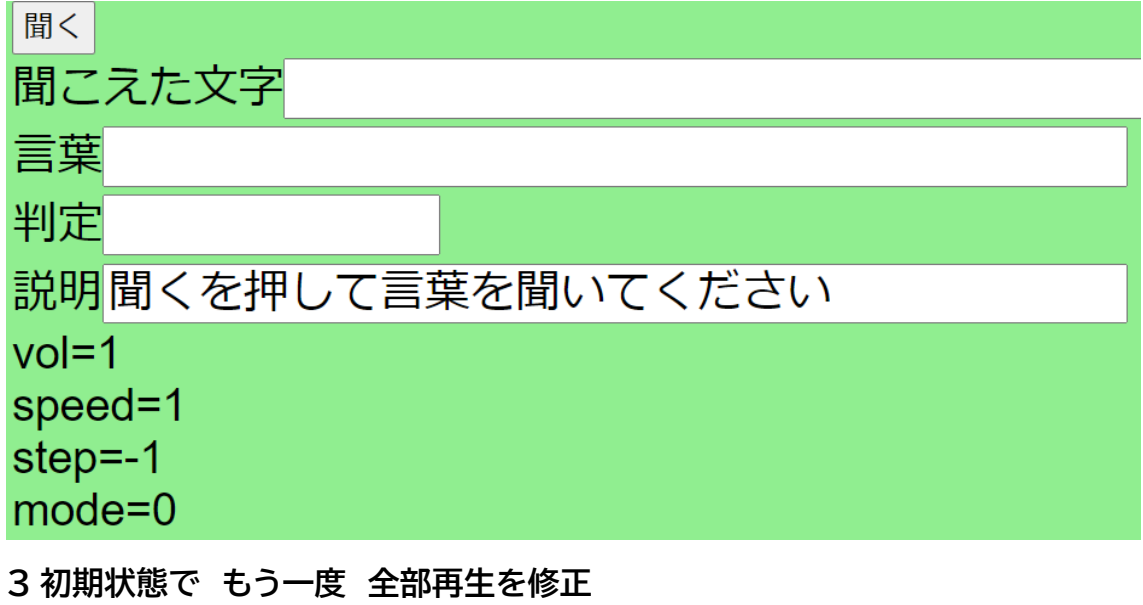

再生音声配列の添え字 が-1 を利用

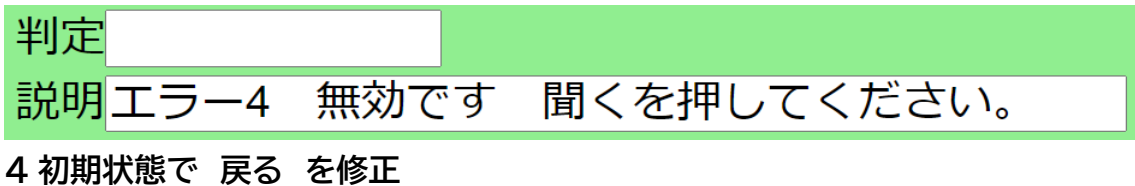

再生音声配列の添え字 が-1 を利用

### 判定

## 説明エラー2 はじめなので戻れません。

**5 音を聞いた後**

### 判定

# 説明間こえた文字を入力してください。

**6 最後の音声を聞いた後で 次**

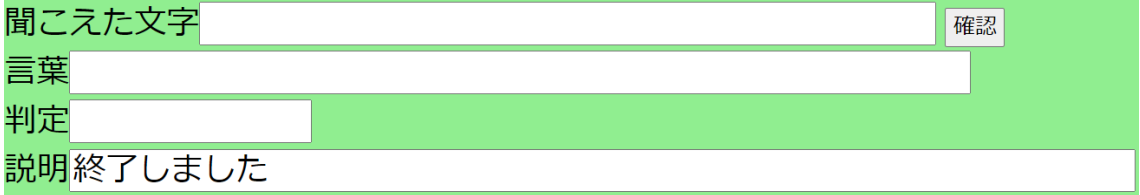

#### **7 音を聞いた後、確認を押さないで、聞く**

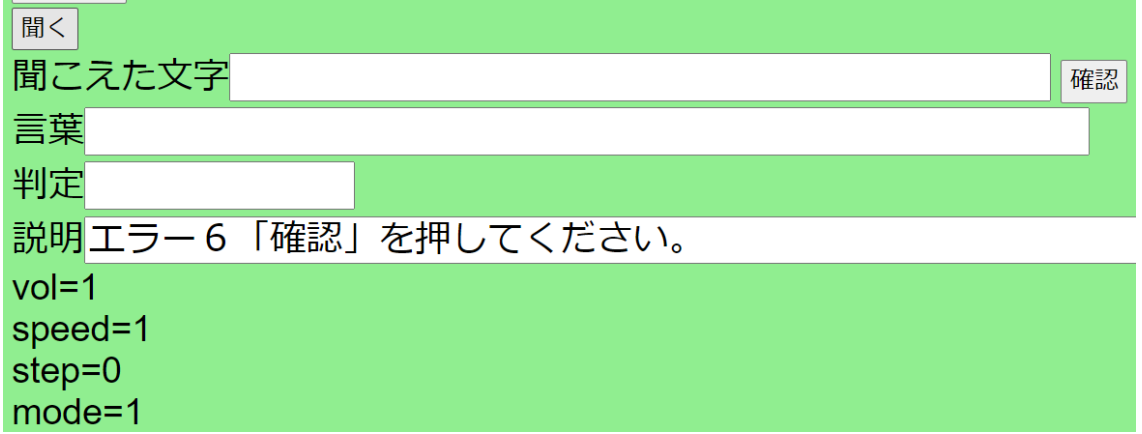